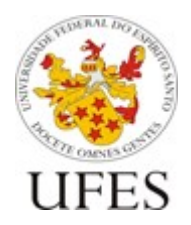

Centro Tecnológico (CT) Departamento de Informática (DI)

Programação II 2019 / 2 Profa. Jordana Salamon ft. Jean Pablo

# **Introdução**

O trabalho deve ser implementado em C e em dupla. Cada dupla de alunos deve desenvolver uma solução computacional usando a linguagem C para o problema enunciado na próxima seção. No processo da resolução desse trabalho, o aluno deve produzir um código resultante das seguintes etapas:

- 1. Compreensão do problema;
- 2. Planejamento e definição da estratégia de solução;
- 3. Elaboração de várias soluções, de onde possa ser escolhida a melhor;
- 4. Codificação da solução na linguagem C.

Os códigos devem apresentar as seguintes características, que serão consideradas na correção:

1. Indentação correta;

2. Modularização: sempre que possível, crie funções para modularizar o seu programa;

3. Estratégias de solução visando a simplificação do código, evitando repetição de operações desnecessárias;

4. Documentação: o seu programa deve ser todo comentado, explicando o que está sendo codificado. O início do código deve conter um cabeçalho seguindo o seguinte formato:

/\*\*\*\*\*\*\*\*\*\*\*\*\*\*\*\*\*\*\*\*\*\*\*\*\*\*\*\*\*\*\*\*\*\*\*\*\*\*\*\*\*\*\*\*\*\*\*\*\*\*\*\*\*\*\*\*\*\*\*\*\*\*\*

Trabalho Computacional – Programação II – 2019/2 – Ciência/Engenharia da Computação

Grupo: <nome completo do Componente 1> e <nome completo do Componente 2> \*\*\*\*\*\*\*\*\*\*\*\*\*\*\*\*\*\*\*\*\*\*\*\*\*\*\*\*\*\*\*\*\*\*\*\*\*\*\*\*\*\*\*\*\*\*\*\*\*\*\*\*\*\*\*\*\*\*\*\*\*\*\*/

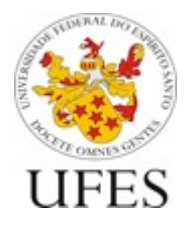

Centro Tecnológico (CT) Departamento de Informática (DI)

Programação II 2019 / 2 Profa. Jordana Salamon ft. Jean Pablo

# **Apresentação do Problema**

O jogo consiste em uma disputa entre dois magos, cada um controlado por um jogador em turnos alternados, dentro de um campo de batalha. O campo é definido por uma matriz de caracteres da qual cada lado pode apresentar qualquer tamanho entre 3 e 100 e que deve ser lida de um arquivo de texto a ser dado como argumento de entrada no momento da execução do programa. Como o mapa pode ter tamanhos diferentes de lados, a primeira linha do arquivo de entrada terá o tamanho de altura (número de linhas da matriz) e largura (número de colunas da matriz) do mapa. Assumam que a entrada do mapa sempre será válida.

Segue um exemplo de um campo de batalha 16x16:

**РРРРРРРРРРРРРРРРРР** .............PP.  $\ldots$  G.  $\ldots$  . . . . . PPP. . . .  $.6.6...$  PPPP.f.\$  $\ldots$ . GGG...GGPP.  $\ldots$ GGGGGGG $\ldots$ GGP . . . . . GGG . . . . . . . . . . . . . . . . . . . . . . PP XXXXXXXXX....PP ..............PP  $GG \ldots P \ldots \ldots \ldots$ GG..P.P...XXXXXX  $GGG \ldots P \ldots \ldots \ldots$  $.GGGG. \ldots \ldots \ldots$ \*.GGGGGGGGGGGGGG

O campo pode conter os seguintes elementos:

- **f** mago do fogo (único e obrigatório);
- **a** mago da água (único e obrigatório);
- **.** célula vazia;
- **P** célula ocupada por planta;
- **G** célula ocupada por gelo;
- **X** barreira intransponível;
- **\***  célula ocupada pela relíquia do fogo (única e obrigatória);
- **\$** célula ocupada pela relíquia da água (única e obrigatória).

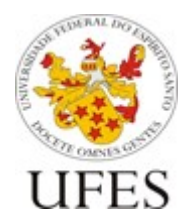

Centro Tecnológico (CT) Departamento de Informática (DI)

Programação II 2019 / 2 Profa. Jordana Salamon ft. Jean Pablo

## **Objetivo**

O principal objetivo do jogador é conduzir seu respectivo mago à vitória sobre o mago adversário de uma das seguintes três formas:

- Coletando sua relíquia correspondente ('\*' para o mago do fogo e '\$' para o mago da água);
- Reduzindo os pontos de vida do mago adversário à zero;
- Encurralando o mago adversário.

# **Visualização**

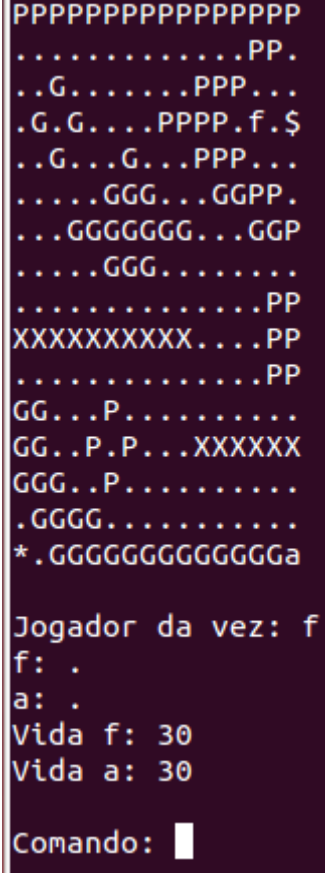

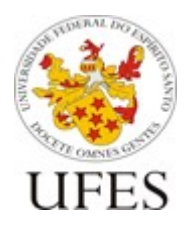

Centro Tecnológico (CT) Departamento de Informática (DI)

Programação II 2019 / 2 Profa. Jordana Salamon ft. Jean Pablo

A cada turno, deve ser impresso no terminal o campo de batalha e um rodapé textual contendo as seguintes informações:

**Jogador da vez: [caractere referente ao mago que joga no turno atual] f: [tipo de célula sobre a qual o mago do fogo está] a: [tipo de célula sobre a qual o mago de água está] Vida f: [pontos de vida do mago do fogo] Vida a: [pontos de vida do mago da água]**

Abaixo, o termo "Comando: " deve ser apresentado, de modo a trazer suporte visual a comandos de texto que devem ser fornecidos como entrada no decorrer do jogo.

# **Regras**

## ● **Início**

O primeiro turno é garantido ao jogador que controla o mago do fogo. Ambos os magos começam com 30 pontos de vida. A célula onde cada um está inicialmente localizado é necessariamente considerada uma célula vazia ('.').

### ● **Turnos**

O jogador da vez deve executar exatamente 1 comando válido dentre os descritos no próximo tópico. Caso a jogada seja válida e não culmine em fim de jogo, a vez é concedida ao jogador adversário. Em caso de comando inválido, o jogador da vez não é alterado e a mensagem **"Jogada invalida! Tente novamente…"** deve ser impressa, seguida da reimpressão do campo e do rodapé informativo.

### ● **Comandos**

O jogador da vez deve entrar com o comando desejado em forma de texto. Existem dois tipos de comando: de movimento e de ataque.

*Comandos de ataque:* O comando "ataque" deve fazer com que o mago jogador da vez lance um ataque nas 4 direções no campo: esquerda, direita, frente/cima, trás/baixo. Os ataques se propagam pelas células vazias e geram diferentes resultados dependendo dos obstáculos que atingem. Os ataques se propagam simultaneamente para todas as direções.

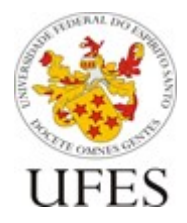

Centro Tecnológico (CT) Departamento de Informática (DI)

Programação II 2019 / 2 Profa. Jordana Salamon ft. Jean Pablo

Para cada direção, o ataque do **mago do fogo** deve:

- incendiar a primeira planta ('P') que atingir, transformando ela e as demais plantas nas 8 células adjacentes em fogo ('F');
- derreter o primeiro bloco de gelo ('G') que atingir, transformando ele e os demais blocos de gelo e células vazias ('.') nas adjacências em água ('A');
- vaporizar a água ('A'), transformando todas as células com água em células vazias ('.'); Observação: não é considerado um obstáculo que impede a propagação do ataque.
- ser bloqueado pela barreira ('X'), não se propagando pelas células posteriores;
- se propagar normalmente pelo fogo ('F') e pelas relíquias ('\*', '\$'), como se essas células fossem células vazias ('.');
- reduzir a vida do mago da água em 10 pontos caso este seja atingido e continuar se propagando normalmente.

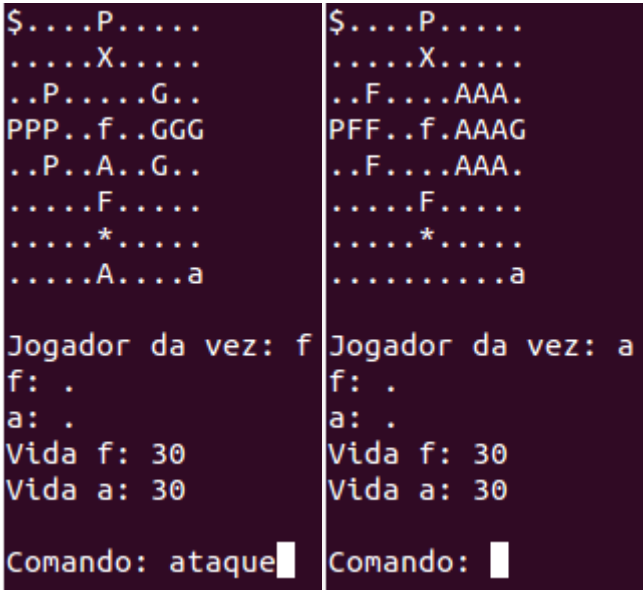

Exemplo de ataque simultâneo do fogo:

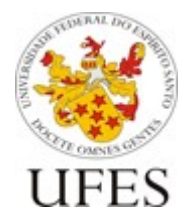

Centro Tecnológico (CT) Departamento de Informática (DI)

Programação II 2019 / 2 Profa. Jordana Salamon ft. Jean Pablo

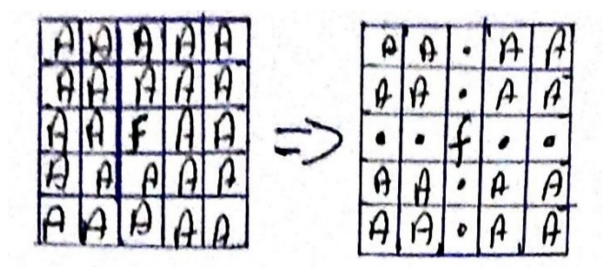

Para cada direção, o ataque do **mago da água** deve:

- semear a plantação, de modo que todas as células vazias ('.') adjacentes à primeira planta ('P') que atingir também se tornem plantas;
- extinguir o fogo ('F'), transformando todas as células com fogo em células vazias ('.'); Observação: não é considerado um obstáculo que impede a propagação do ataque.
- congelar a água, transformando a primeira célula de água ('A') que atingir e as demais células de água adjacentes em gelo ('G');
- ser bloqueado pela barreira ('X') e pelo gelo ('G'), não se propagando pelas células posteriores;
- se propagar normalmente pelas relíquias ('\*', '\$'), como se essas células fossem células vazias ('.');
- reduzir a vida do mago do fogo em 10 pontos caso este seja atingido e continuar se propagando normalmente.

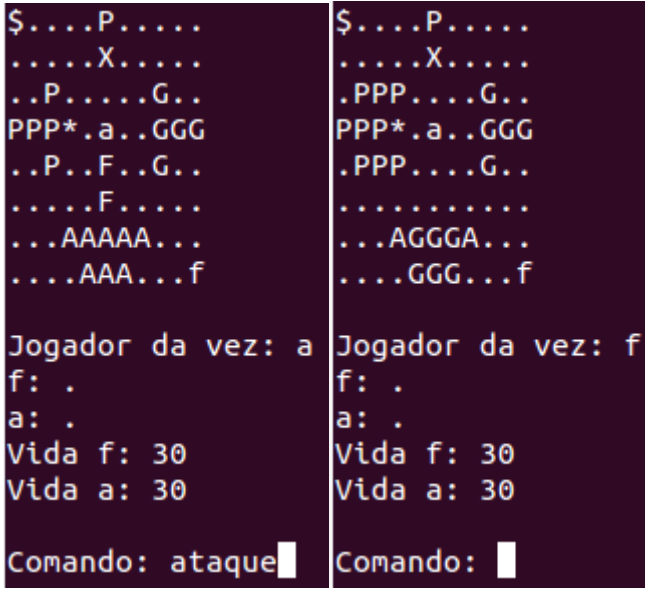

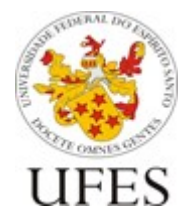

Centro Tecnológico (CT) Departamento de Informática (DI)

Programação II 2019 / 2 Profa. Jordana Salamon ft. Jean Pablo

*Comandos de movimento:* os comandos "esquerda", "direita", "frente" e "tras" fazem com que o mago se desloque, respectivamente, para esquerda, direita, cima ou baixo no campo. O comando deve ser seguido pela quantidade de células em que se deseja deslocar (valores menores que 1 resultam em **jogada inválida**).

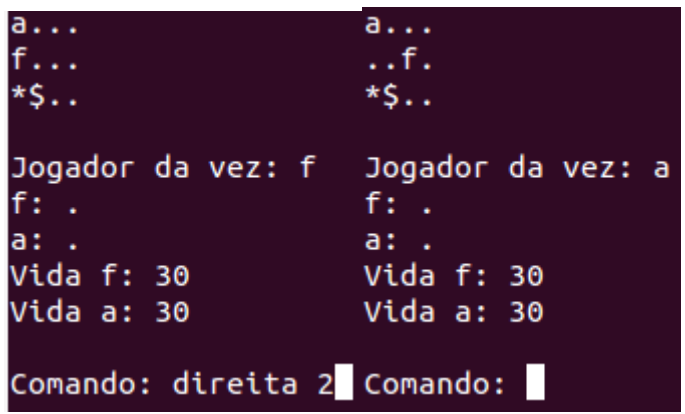

No entanto, nenhum mago pode transpor células contendo planta ('P'), gelo ('G'), barreira ('X'), o adversário ou a relíquia do adversário. Além disso, ele não pode ultrapassar os limites do campo. Caso a quantidade de células requisitada leve a uma colisão, a posição final do mago é aquela que for imediatamente anterior ao obstáculo.

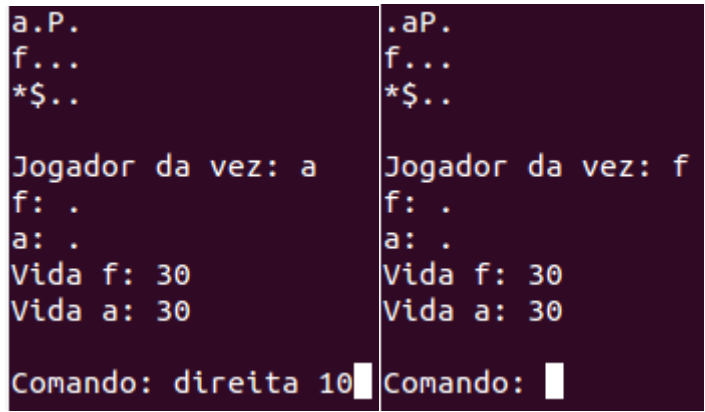

Ambos os magos podem transitar sobre células de fogo ('F') ou água ('A'), bem como parar sobre elas. No entanto, o mago da água perde 10 pontos para cada célula de fogo que atravessar, e perde o jogo caso pare sobre uma delas. Analogamente, o Universidade Federal do Espírito Santo (Ufes) Centro Tecnológico (CT)

Departamento de Informática (DI)

Programação II 2019 / 2 Profa. Jordana Salamon ft. Jean Pablo

mago do fogo perde 10 pontos para cada célula de água que atravessar e perde o jogo caso pare sobre uma.

Se o mago chegar no canto do mapa e tentar andar para fora do mapa, deve ser considerado que ele atingiu um obstáculo e sua posição deve continuar a mesma, passando a sua vez.

● **Fim de jogo**

O jogo pode culminar na vitória de um dos magos ou em empate. Em caso de vitória, imprime-se na tela **"O mago [X] venceu!"**, onde "[X]" é substituído por **"do fogo"** ou **"da agua"**, de acordo com o vencedor. Em caso de empate, deve-se imprimir a mensagem **"Empate!"**. Após uma vitória ou empate, o programa deve ser encerrado.

### ● *Vitória por coleta de relíquia*

Um mago é o vencedor caso sua posição final seja sobre sua relíquia correspondente. Note que atravessar a relíquia não concede a vitória, apenas parar sobre a exata posição onde ela se encontra. Para ser declarado vencedor, o mago deve possuir pontos de vida maiores que zero. Dessa forma, se torna inconveniente para um mago atravessar várias células do elemento contrário para coletar a relíquia.

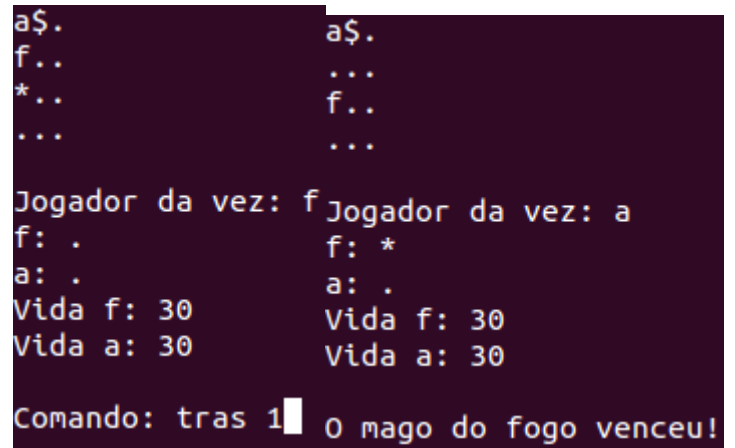

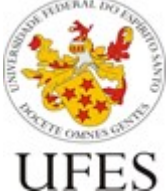

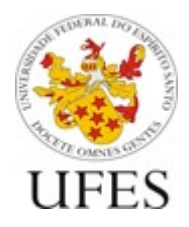

Centro Tecnológico (CT) Departamento de Informática (DI)

Programação II 2019 / 2 Profa. Jordana Salamon ft. Jean Pablo

● *Vitória por redução dos pontos de vida do adversário a zero*

Ao final de um turno, caso um dos magos possua 0 pontos de vida, o mago adversário é declarado vencedor.

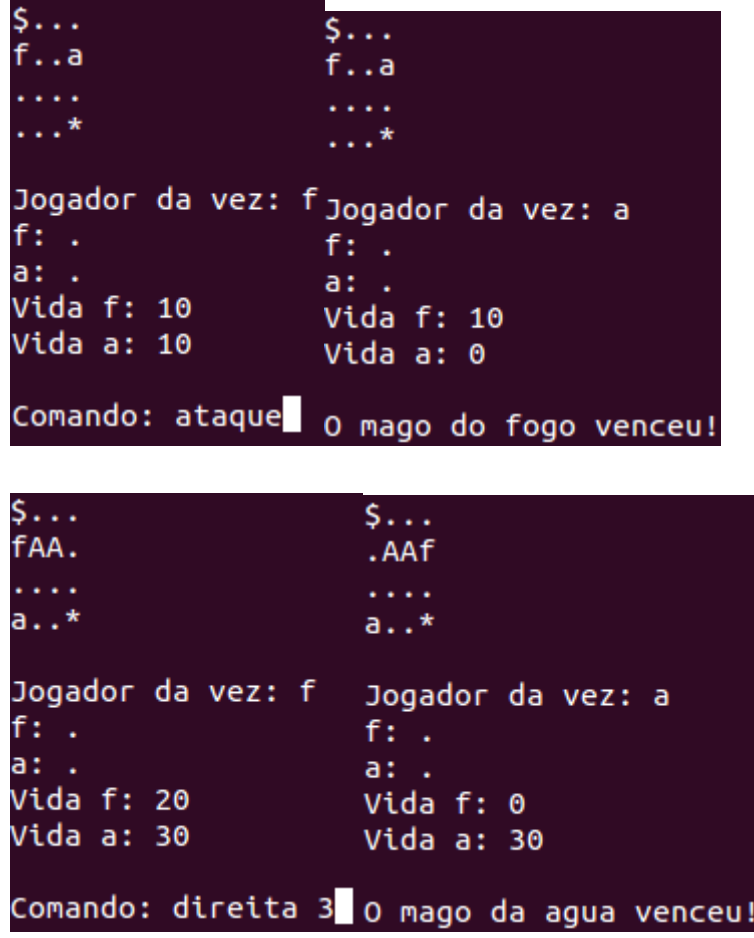

● *Vitória por encurralamento*

É considerado encurralado o mago que se encontra sobre uma célula que não esteja vazia ('.'), que não seja do seu próprio elemento ('A' para 'a' ou 'F' para 'f') ou que não seja sua própria relíquia ('\*' para 'f' ou '\$' para 'a'). Quando apenas um mago é encurralado, o adversário é considerado vencedor. O encurralamento pode acontecer das seguintes formas:

> ● quando um mago termina o turno sobre o elemento correspondente ao mago adversário;

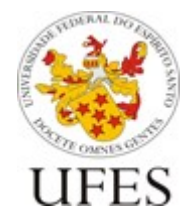

Centro Tecnológico (CT) Departamento de Informática (DI)

Programação II 2019 / 2 Profa. Jordana Salamon ft. Jean Pablo

- quando uma planta cresce na mesma célula em que um mago está;
- quando o mago de água está sobre uma célula de água que é congelada por ação de seu próprio ataque.

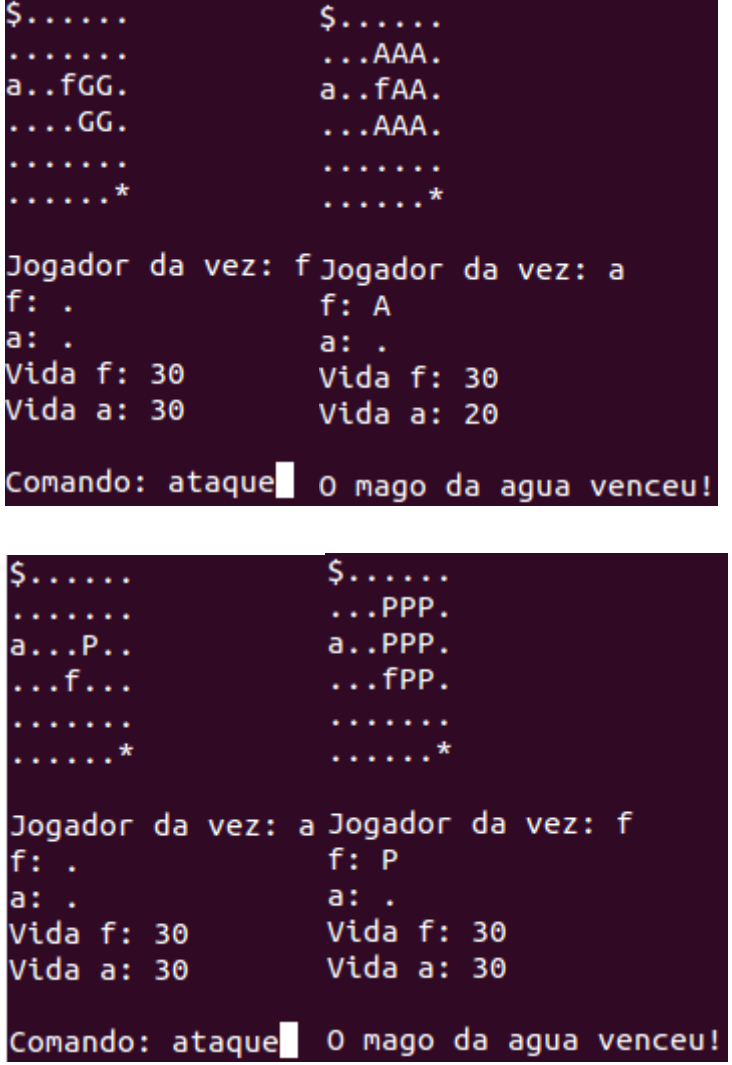

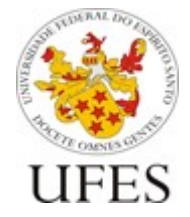

Centro Tecnológico (CT) Departamento de Informática (DI)

Programação II 2019 / 2 Profa. Jordana Salamon ft. Jean Pablo

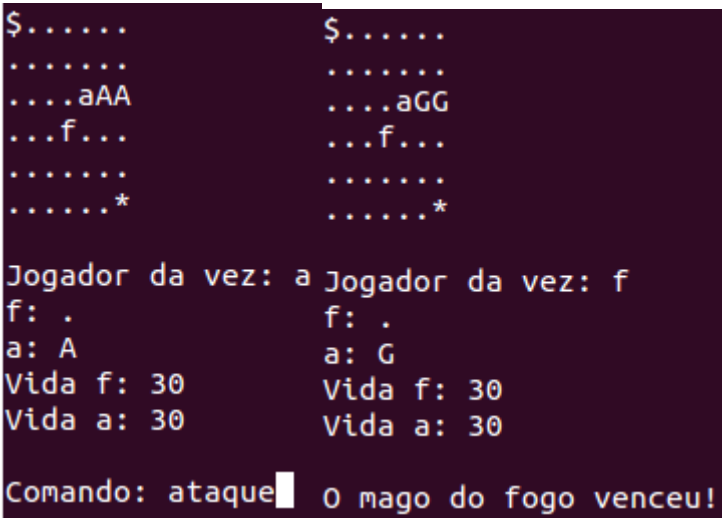

#### ● *Empate*

O empate ocorre quando o turno termina com ambos os magos encurralados.

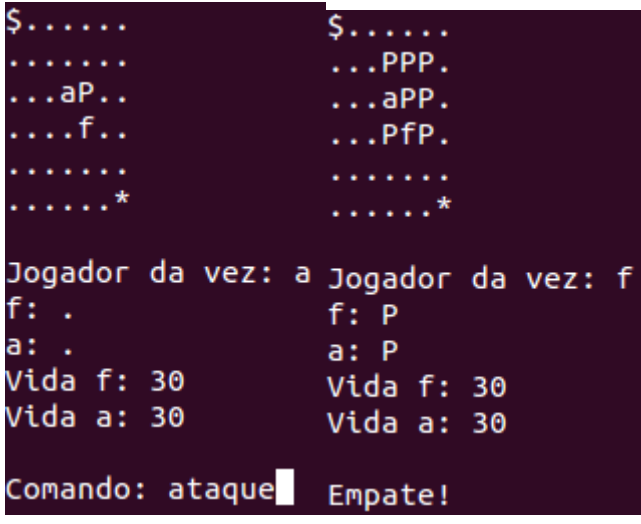

# **Entrega**

#### **Data de Entrega**

O trabalho deverá ser entregue até 23:59 horas do dia **05/12/2019**.

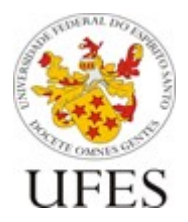

Centro Tecnológico (CT) Departamento de Informática (DI)

Programação II 2019 / 2 Profa. Jordana Salamon ft. Jean Pablo

#### **Forma de Entrega**

Os trabalhos devem ser enviados por e-mail para jssalamon@inf.ufes.br, seguindo ESTRITAMENTE o seguinte formato:

- · **Assunto do e-mail:** [PROGII] <Nome Completo do Aluno 1> + <Nome Completo do Aluno 2>
- · **Arquivos para enviar:** um arquivo "TC.zip", com o arquivo fonte trabalho.c, contendo o código de resolução desse trabalho.

### **Observações importantes**

- · Devem ser usados no seu código vetores de estruturas e manipulação de arquivos.
- · O código deverá fornecer os arquivos de saída solicitados, contendo todas as respostas necessárias.
- · O trabalho que não estiver compilando por erros graves de compilação não será corrigido. Aqueles que tiverem erros simples, terão um valor relativo descontado da nota final.
- · Trabalhos evidentemente iguais receberão nota ZERO.
- · Não usar caracteres especiais tais como ç, ã, õ, é, etc etc no nome do arquivo.
- · O recebimento dos trabalhos é automatizado. Siga as instruções à risca pois algum erro na submissão pode inviabilizar a entrega do seu trabalho. Não deixe para enviar seu trabalho nos momentos finais de seu prazo. É comum a ocorrência de problemas em virtude de erros na submissão. Logo, enviem com algumas horas de antecedência para que haja tempo hábil para eventuais correções.

# **Alterações**

Alterações podem ser realizadas nesta especificação. Assim, é dever do aluno se manter informado sobre as alterações na especificação.